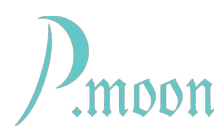

# PM Slope Amp - follower

Edit 2022-03-09

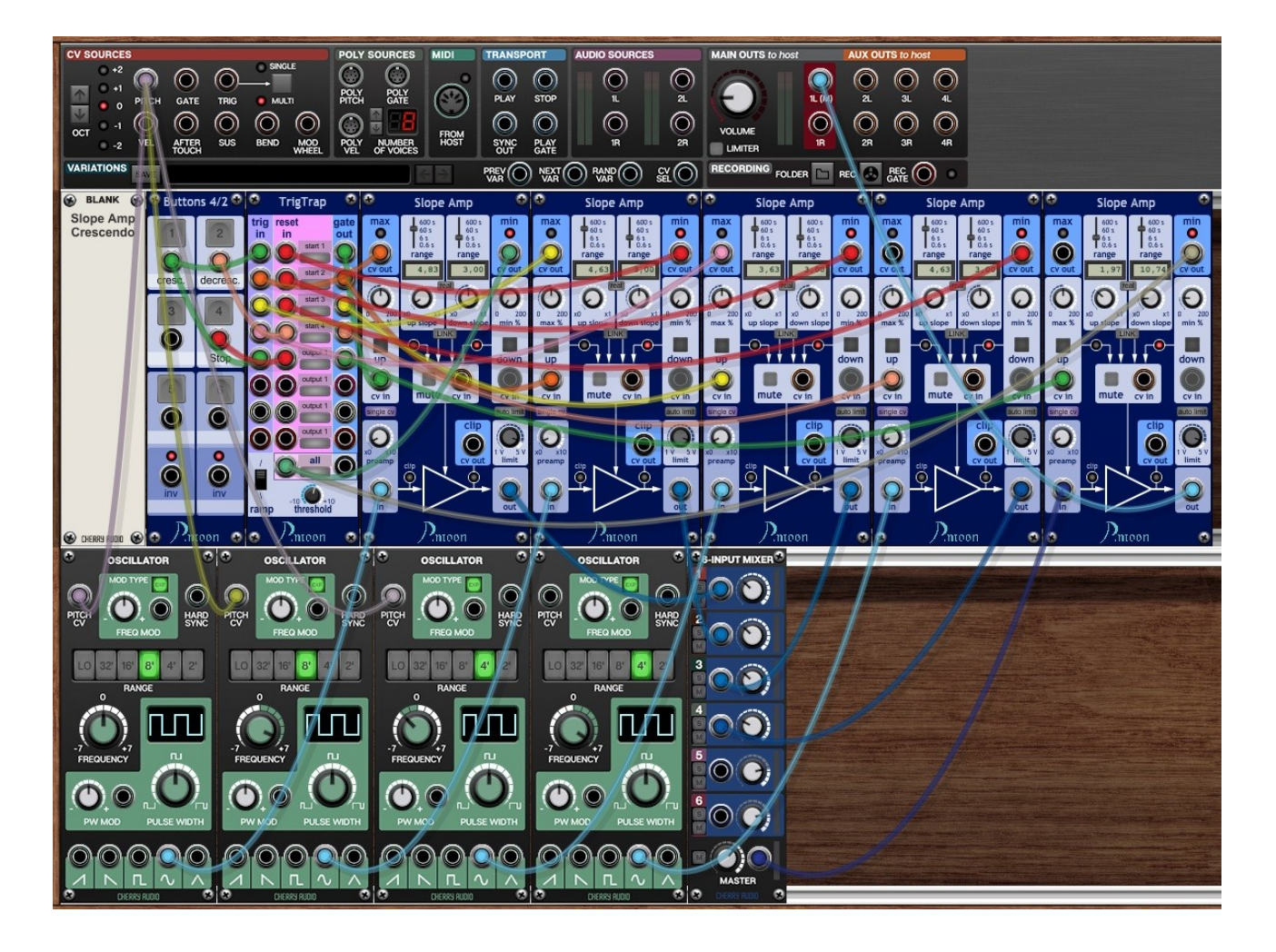

*Please notice: This preset could not be built with only CA modules. If you don't own PM TrigTrap, you can load free demo for test.*

In "follower" preset Slope Amp controls timing within a song arrangement. TrigTrap is used to manage CV.

Song parts:

- 0. Initialize, please push "Reset" button before first use
- 1. Intro, fade in pad sound, starts with "Start" button
- 2. Base sequence starts
- 3. Rhythm sequence starts

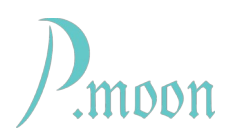

4. (your main part)

5. Ending, fade out, begins with "Stop" button

Let's have a look at details. Main control signals "Keyb", "Start", "Stop" and "Reset" are realized by virtual buses in order to reduce cabling.

### **0. Reset**

In this phase TrigTrap latches as well as sequencers will be set to initial state. Slope Amps fall back to *min %* levels.

#### **1. Intro**

"Start" button toggles on first TrigTrap latch. It's output opens gate for LFO pulses. Pulse gate is realized by a CA Boolean Logic module.

"All" output at TrigTrap gets active at same time (when one of the eight latches goes on) and lets first Slope Amp start it's fade in. Pad sound appears.

### **2. Base sequence**

When fade in reaches *max %, max CV out* starts first sequencer. Slow base sequence starts.

Also second Slope Amp begins up slope. This amp does not process any audio signal. It only serves as a CV delay. Up slope time determines, how long base sequence will be played until next phase starts.

### **3. Rhythm sequence**

Second sequencer starts playing rhythmic pattern. Slope Amp No. 3 lets the sequence fade in slowly.

### **4. Main part**

Here any other sounds could start. On TrigTrap therefore a latch named "ready" is toggled on.

## **5. Ending**

At the end of the song it is use to fade out. For this example it can be begin, when "Stop" button is pushed. **Slope Amp** No. 4 begins down slope. At it's end *min CV out* stops sequencers and resets all modules. That's it.

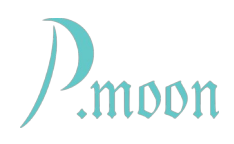

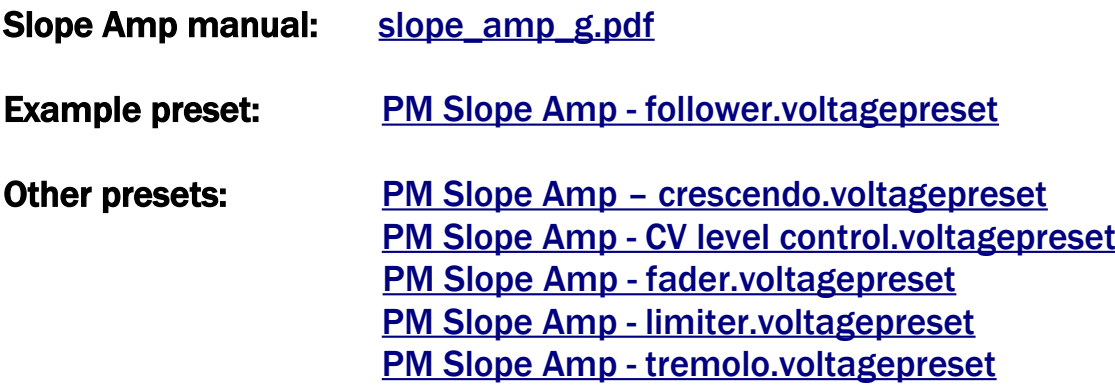